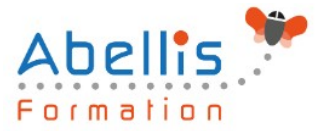

# **PROGRAMME DE FORMATION**

## Découvrir ONE NOTE

### **Organisation**

**Mode d'organisation :** Présentiel ou distanciel **Durée :** 1 jour(s) • 7 heures

### **Contenu pédagogique**

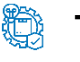

#### **Type**

Action de formation

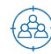

#### **Public visé**

Tout public

Cette formation est accessible aux publics en situation de handicap et aux personnes à mobilité réduite. Des aménagements peuvent être prévus en fonction des profils. Nous contacter pour plus d'information.

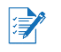

### *Z* Prérequis

Connaissance de base de la suite Microsoft 365

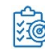

### **Objectifs pédagogiques**

Saisir des notes et des informations

Organiser ses notes

Retrouver des informations facilement

Apprendre à hiérarchiser des éléments importants

Apprendre à gérer ses notes efficacement

### **Description**

Présentation de OneNote

- Vue d'ensemble des possibilités offertes
- Fenêtre et commandes
- Organisation des notes

Saisir l'information de multiples façons

- Savoir utiliser les notes de textes
- Savoir convertir des entrées manuscrites en texte
- Demander à Cortana de prendre des notes à l'aide de votre voix
- Configurer et utiliser la correction orthographique
- Créer et gérer des tableaux
- Apprendre à trier un tableau
- Convertir un tableau en feuille de calcul Excel
- Savoir incorporer des tableaux Excel
- Insérer des liens hypertexte
- Incorporer des images

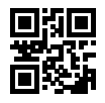

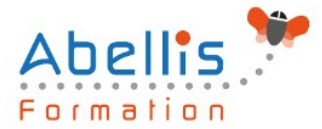

- Savoir copier le texte d'une image (OCR)
- Incorporer des captures d'écran
- Intégrer des images capturées avec Office Lens à partir d'un Smartphone
- Utiliser les outils de dessins
- Utiliser des entrées manuscrites au crayon pour dessiner
- Transformer automatiquement vos dessins en formes
- Créer des schémas ou des diagrammes
- Intégrer des diagrammes Visio
- Intégrer des graphiques Excel
- Intégrer un enregistrement audio
- Intégrer une vidéo
- Intégrer des images, des textes et de l'information provenant d'un site Web
- Capture de contenu sur le Web avec Clipper
- Utiliser les indicateurs
- Prendre des notes directement dans une page Web (avec Edge)
- Insertion d'une vidéo provenant de YouTube, Vimeo ou Office Mix
- Utiliser l'éditeur d'équations pour ajouter des équations complexes à vos notes

Organiser l'information OneNote

- Création de blocs-notes, dossiers et pages personnalisés
- Recherche d'informations
- Gestion de repères Note Flags
- Ordonnancement et mise en forme des notes

Accès rapide à l'information

- Accès aux notes les plus récentes
- Création de rappels dans OneNOte/Quick Pane
- Sécurité dans OneNote

Réutilisation et partage de notes

- S'envoyer des notes par courrier électronique
- Utilisation des notes dans d'autres tâches, projets ou réunions
- Echanges avec Word, Outlook ou PowerPoint
- Synchroniser des notes avec OneDrive
- Mettre en route le partage des notes
- Partager des notes à l'aide du bouton « Partager »
- Partager une page plutôt qu'un bloc-notes entier
- Identifier les auteurs qui collaborent

#### OneNote WebClipper

- Installation de l'outil
- Paramétrage de votre compte
- Les différentes captures

#### **Modalités pédagogiques**

Réflexion de groupe et apports théoriques du formateur - Travail d'échange avec les participants sous forme de discussion - Utilisation de cas concrets issus de l'expérience professionnelle - Exercices pratiques (études de cas, jeux de rôle, questionnaires, quiz, mises en situation, …) sont proposés pour vérifier le niveau de compréhension et d'intégration du contenu pédagogique - Remise d'un support de cours complet pour référence ultérieure

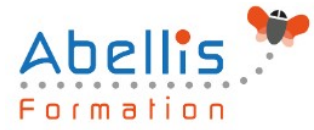

### **Moyens et supports pédagogiques**

Accueil des apprenants dans une salle dédiée à la formation. Chaque participant disposera d'un ordinateur (si besoin), d'un support de cours, d'un bloc-notes et d'un stylo. La formation se déroulera avec l'appui d'un vidéoprojecteur et d'un tableau blanc.

### **Modalités d'évaluation**

#### **Avant la formation :**

Nous mettons en place une évaluation de chaque participant via un questionnaire d'évaluation des besoins et de niveau.

Un audit complémentaire peut-être proposé pour parfaire cette évaluation

#### **Pendant la formation :**

Des exercices pratiques (études de cas, jeux de rôle, questionnaires, quiz, mises en situation, …) sont proposés pour vérifier le niveau de compréhension et d'intégration du contenu pédagogique.

#### **À la fin de la formation :**

Le participant auto-évalue son niveau d'atteinte des objectifs de la formation qu'il vient de suivre.

Le formateur remplit une synthèse dans laquelle il indique le niveau d'acquisition pour chaque apprenant : « connaissances maîtrisées, en cours d'acquisition ou non acquises ». Il évalue ce niveau en se basant sur les exercices et tests réalisés tout au long de la formation.

Le participant remplit également un questionnaire de satisfaction dans lequel il évalue la qualité de la session.

À la demande du stagiaire, le niveau peut aussi être évalué par le passage d'une certification TOSA pour les outils bureautiques, CLOE pour les langues.

## $\mathbb{Z}$

### **Modalités de suivi**

Emargement réalisé par 1/2 journée - Certificat de réalisation remis à l'employeur à l'issue de la formation - Assistance par téléphone et messagerie - Support de cours remis à chaque participant à l'issue de sa formation - Suivi de la progression 2 mois après la formation